## Calcul vectoriel

#### Peter Bueken

Hogere Zeevaartschool Noordkasteel Oost 6 B-2030 Antwerpen

Bachelor en Sciences Nautiques Année académique 2014-2015

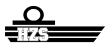

<span id="page-0-0"></span>つQへ

4日 8

## **Outline**

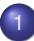

### [Vecteurs dans le plan et dans l'espace à trois dimensions](#page-1-0)

- **•** [Introduction](#page-2-0)
- [Vecteurs dans le plan et dans l'espace](#page-5-0)
- [Multiple scalaire](#page-12-0)
- [Somme et différence de vecteurs](#page-14-0)
- [Vecteurs spéciaux](#page-15-0)
- [Composantes d'un vecteur](#page-18-0)  $\bullet$
- **•** [Produit scalaire](#page-37-0)
- [Projection scalaire et vectorielle](#page-50-0)
- **•** [Produit vectoriel](#page-56-0)
- [Produit triple](#page-64-0)

### [Vecteurs et géométrie](#page-69-0)

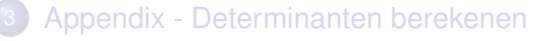

<span id="page-1-0"></span>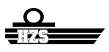

### **o** Scalaires

- Fonctions d'une ou de plusieurs variables, calcul différentiel et intégral
- Objets physiques représentés par une "quantité" (nombre + unité) **o** SCALAIRE
- $\bullet$  distance (m), température (K), masse (kg),  $\dots$

### **• Vectorielles**

- Pour la description d'autres phénomènes il faut plus d'information
- longueur / direction / sens / (point initial)
- VECTEUR
- mouvement, force, ...

<span id="page-2-0"></span>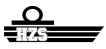

④重 > ④重

### **o** Scalaires

- Fonctions d'une ou de plusieurs variables, calcul différentiel et intégral
- Objets physiques représentés par une "quantité" (nombre + unité)
- **o** SCALAIRE
- $\bullet$  distance (m), température (K), masse (kg),  $\dots$
- **•** Vectorielles
	- Pour la description d'autres phénomènes il faut plus d'information
	- longueur / direction / sens / (point initial)
	- VECTEUR
	- mouvement, force, ...

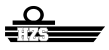

∢ 重き

- Introduction et étude de vecteurs
- Opérations de base
- Quelques applications (géométriques, physiques)

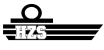

4 0 8

#### Definition - Vecteur lié

Un *vecteur lié* (dans le plan ou dans l'espace) est formé par une paire de points (*A*, *B*) dans un ordre donné.

- On représente un vecteur lié par *AB*~ .
- *A* point initial
- *B* point final
- $\bullet$  Ordre est important (sens),  $\overline{AB} \neq \overline{BA}$ , vecteurs liés opposés

### Definition - Module

Le *module* |*AB*~ | du vecteur lié *AB*~ est donné par la distance entre *A* et *B*.

<span id="page-5-0"></span>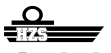

Un vecteur lié *AB*~ est représenté par une flèche du point initial *A* au point final *B*.

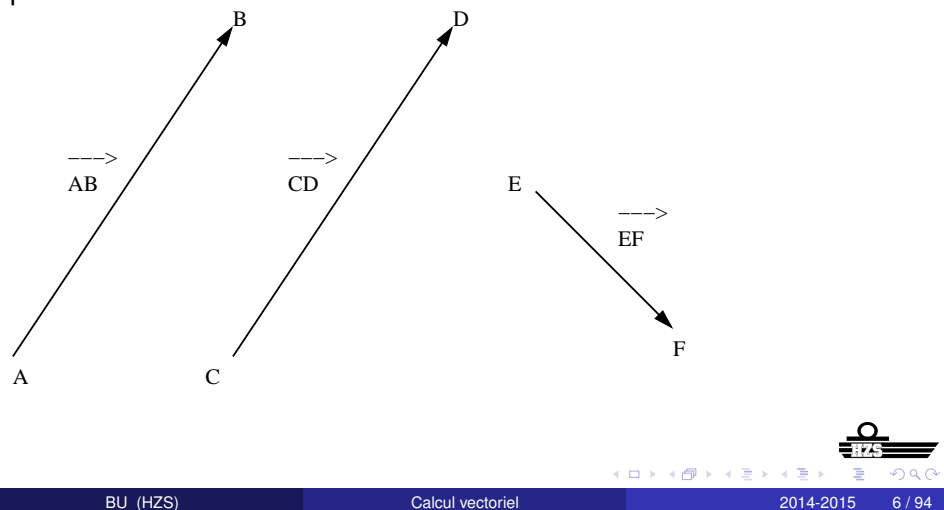

## Vecteurs liés opposés

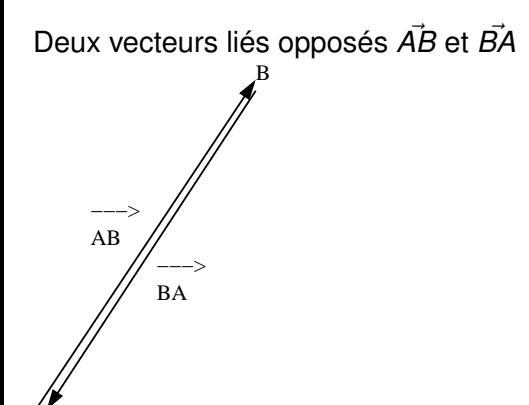

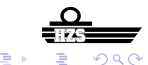

A

 $(1 - 1)$ 

∍

- **•** Vecteur lié longueur (module) / direction / sens / point initial
- Parfois le point initial ne joue par un rôle important, seulement longueur / direction / sens
- On considère alors deux vecteurs liés comme "identiques" (le même vecteur libre) s'ils ont la même longueur / direction / sens, mais un autre point initial
- $\overrightarrow{AB}$  ∼  $\overrightarrow{CD}$  s'il existe un déplacement *t* tel que  $t(A) = C$  et  $t(B) = D$
- Paires (*A*, *B*) et (*C*, *D*) sont *équipollents*

#### Definition - Vecteur (libre)

Un *vecteur (libre)* (dans le plan ou dans l'espace) est une classe d'équivalence de vecteurs liés (correspondants aux paires de points équipollents).

- $\bullet$  Les vecteurs libres seront représentés par  $\vec{v}$ ,  $\vec{w}$ ,  $\vec{a}$ ,...
- $\bullet$  Les vecteurs liés  $\overline{AB}$  sont des représentants du vecteur libre  $\overrightarrow{v}$ (avec point initial variable)
- $\bullet$  Vecteur libre  $\vec{v}$  correspond à  $\vec{AB}$ , le vecteur *opposé* −~*v* correspond à *BA*~ même direction / longueur, sens opposé

#### Definition - Module

Le *module*  $|\vec{v}|$  d'un vecteur libre  $\vec{v}$  est le module d'un vecteur lié AB correspondant.

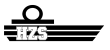

## Vecteur libre - représentation graphique

Deux vecteurs libres et quelques représentants.

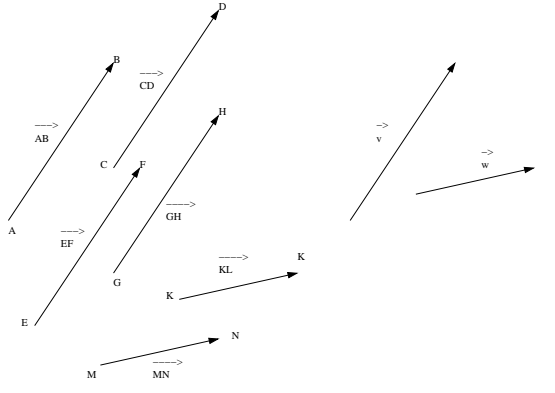

# Vecteur opposé

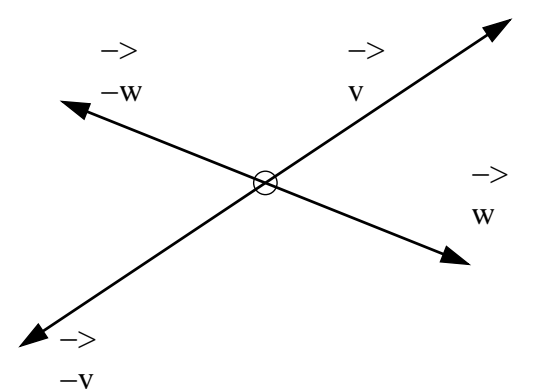

メロトメ 御 トメ 君 トメ 君 ト  $299$ 重

BU (HZS) [Calcul vectoriel](#page-0-0) 2014-2015 11/94

- **•** Etant donné un vecteur libre  $\vec{v}$  et un nombre  $\alpha$
- $\bullet$  On construit un nouveau vecteur  $\alpha \vec{v}$
- Même direction que  $\vec{v}$
- Même sens que  $\vec{v}$  si  $\alpha > 0$ , Sens opposé de  $\vec{v}$  si  $\alpha < 0$
- <span id="page-12-0"></span>**• Longueur**  $|\alpha \vec{v}| = |\alpha||\vec{v}|$

# Multiple scalaire - représentation graphique

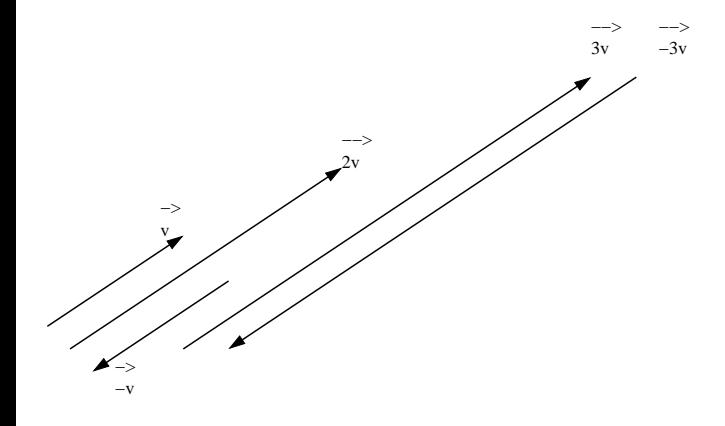

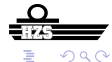

4 0 8

 $\leftarrow$   $\leftarrow$   $\leftarrow$ 

メモトメモ

## Somme et différence de vecteurs

- **•** Etant donné deux vecteurs  $\vec{v}$  et  $\vec{w}$
- La somme ou la résultante  $\vec{v} + \vec{w}$ , deux constructions équivalentes

<span id="page-14-0"></span>റെ ഭ

**•** Différence  $\vec{v} - \vec{w}$  $\vec{w} + (\vec{v} - \vec{w}) = \vec{v}$ 

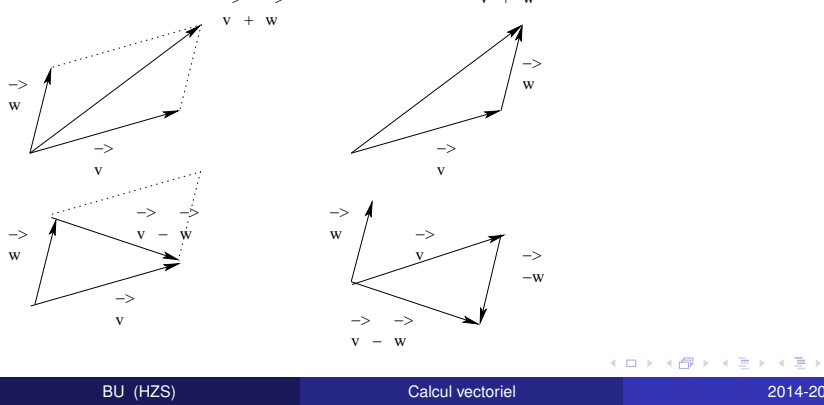

#### Definition - Vector zéro

Le *vecteur zéro*  $|\vec{o}|$  est le vecteur libre correspondant au vecteur lié AA. Le module du vecteur zéro est  $|\vec{o}| = 0$ .

#### Definition - Vecteur unitaire

Un vecteur unitaire *ù* est un vecteur libre dont le module est égal à  $| \vec{u} | = 1.$ 

<span id="page-15-0"></span>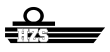

- Considérons un vecteur libre  $\vec{v} \neq \vec{o}$ .
- $|\vec{v}|\neq$  0, donc  $\alpha=\frac{1}{|\vec{v}|}$  est une valeur réelle
- **Construisons le multiple scalaire**  $\alpha \vec{v}$
- $\bullet$  Même direction et sens que  $\vec{v}$ , module  $|\alpha||\vec{v}| = 1$ , donc vecteur unitaire
- **•** Vecteur normalisé

$$
\frac{1}{|\vec{v}|}\vec{v}=\frac{\vec{v}}{|\vec{v}|}
$$

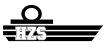

## Normalisation d'un vecteur

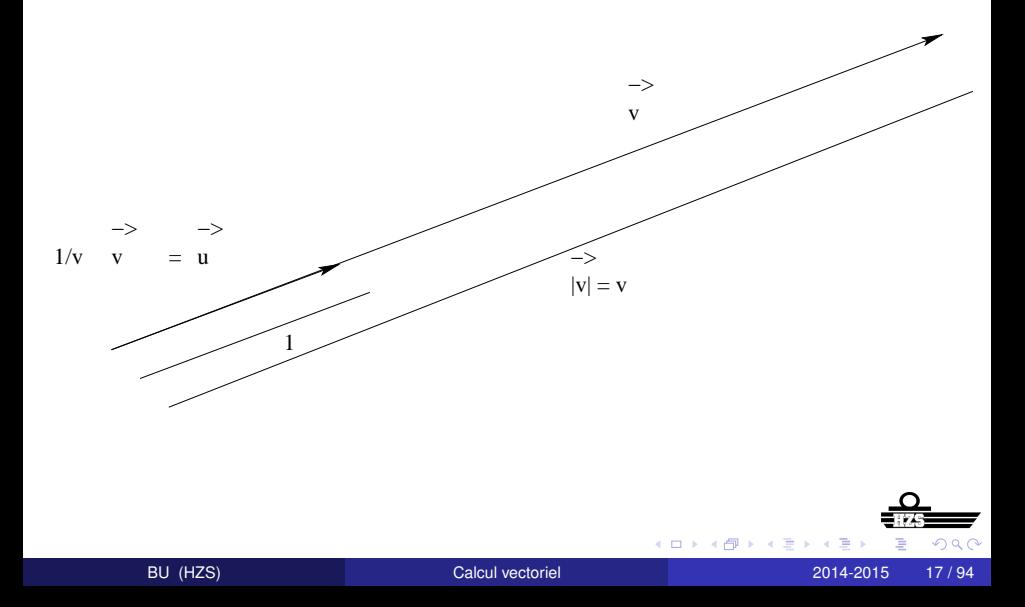

- On cherche une méthode pour la représentation numérique des vecteurs libres
- Les calculs dans la suite seront faites avec cette représentation

<span id="page-18-0"></span>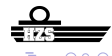

- Choisissons dans le plan un point de référence fixe *O*
- On considère deux axes perpendiculaires à travers le point *O* axe *X* axe *Y*
- On obtient alors un repère *Oxy* : un point *V* dans le plan est complètement déterminé par deux valeurs réelles, les coordonnées (*x*, *y*)

## Composantes d'un vecteur dans le plan

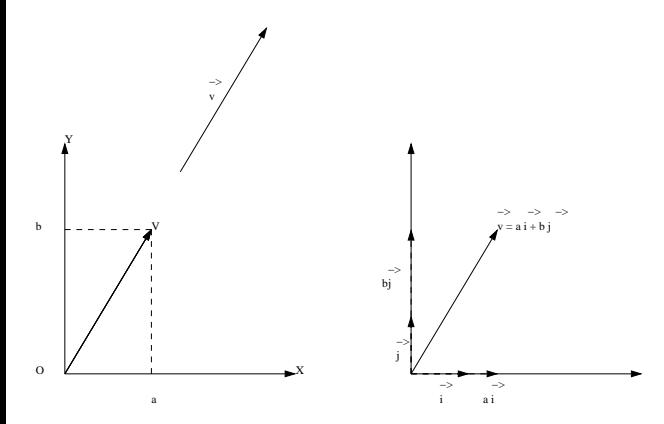

 $290$ 4 0 8 重め  $\mathcal{A}$ E  $\sim$  $\left($ 

BU (HZS) [Calcul vectoriel](#page-0-0) 2014-2015 20/94

- Considérons un vecteur libre  $\vec{v}$  dans le plan
- **•** On choisit le représentant de  $\vec{v}$  avec point initial O, vecteur lié *OV*~
- **Point final** *V* détermine le vecteur  $\vec{v}$

#### Definition - Composantes

Les *composantes* du vecteur libre  $\vec{v}$  dans le plan sont les coordonnées (*a*, *b*) du point final *V* du représentant *OV*~ de ce vecteur libre.

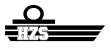

- $\bullet$  Le vecteur dont les composantes sont  $(1, 0)$  est dénoté par  $\vec{i}$
- $\bullet$  Le vecteur dont les composantes sont  $(0, 1)$  est dénoté par *j*
- $\bullet$  Le vecteur  $\vec{v}$  avec composantes  $(a, b)$  correspond alors avec une somme

$$
\vec{v} = a\vec{i} + b\vec{j}
$$

- **•** Etant donné deux vecteurs  $\vec{v}$  et  $\vec{w}$ , et une valeur scalaire  $\alpha$
- $\vec{v} = v_1 \vec{i} + v_2 \vec{j},$  $\vec{v}$  avec composantes  $(v_1, v_2)$
- $\vec{w} = w_1 \vec{i} + w_2 \vec{j},$  $\vec{w}$  avec composantes ( $w_1, w_2$ )

Opérations avec composantes

$$
\vec{v} + \vec{w} = (v_1 + w_1)\vec{i} + (v_2 + w_2)\vec{j}
$$
  
\n
$$
\alpha \vec{v} = \alpha v_1 \vec{i} + \alpha v_2 \vec{j}
$$

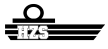

- Considérons le vecteur  $\vec{v} = v_1 \vec{i} + v_2 \vec{j}$ ,  $\vec{v}$  avec composantes ( $v_1, v_2$ )
- L'angle entre le vecteur et l'axe *X* est θ

#### Module et direction

$$
\begin{aligned}\n|\vec{v}| &= \sqrt{v_1^2 + v_2^2} \\
\tan \theta &= \frac{v_2}{v_1}\n\end{aligned}
$$

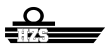

**•** Etant donné

$$
\vec{v} = 3\vec{i} + 4\vec{j}, \qquad \vec{w} = 2\vec{i} - 3\vec{j}
$$

On voit que

$$
|\vec{v}| = \sqrt{9 + 16} = 5, \qquad |\vec{w}| = \sqrt{4 + 9} = \sqrt{13}
$$
  

$$
2\vec{v} = 6\vec{i} + 8\vec{j}, \qquad -3\vec{w} = -6\vec{i} + 9\vec{j}
$$
  

$$
\vec{v} + \vec{w} = 5\vec{i} + \vec{j}, \qquad 4\vec{v} - 5\vec{w} = 2\vec{i} + 31\vec{j}
$$

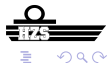

**D** 

Þ

医毛豆 医牙足

(ロ) ( d )

**•** Soit

$$
\vec{v}=3\vec{i}+4\vec{j}
$$

Alors

$$
|\vec{v}|=\sqrt{9+16}=5
$$

Vecteur normalisé de  $\vec{v}$ 

$$
\frac{1}{|\vec{v}|}\vec{v}=\frac{3}{5}\vec{i}+\frac{4}{5}\vec{j}
$$

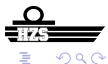

4 0 8 1

 $\prec$ **In** メ 恵 ト  $\prec$ Ξ

# Application pratique

- Considérons les points *A*(2, 3) et *B*(6, 2)
- Vecteur libre  $\vec{b}$ , correspond avec  $\vec{OB}$ , composantes (6, 2), vecteur libre  $\vec{a}$ , correspond avec  $\vec{OA}$  composantes (2, 3)
- $\bullet$  Vecteur libre  $\vec{v}$ , correspond avec  $\vec{AB}$ ,

$$
\vec{b}=\vec{a}+\vec{v}
$$

٠

$$
\vec{v}=\vec{b}-\vec{a}
$$

~*v* composantes (4, −1),

$$
\vec{v}=4\vec{i}-\vec{j}
$$

- Choisissons dans l'espace un point de référence *O*
- Fixons trois axes (mutuellement perpendiculaires) à travers *O* axe *X* axe *Y*
	- axe *Z*
- **•** Repère direct

(*X* est le pouce, *Y* l'index, *Z* le majeur d'une main droite)

On obtient alors un système de coordonnées *Oxyz* : chaque point *V* dans l'espace correspond avec trois nombres réels, les coordonnées (*x*, *y*, *z*)

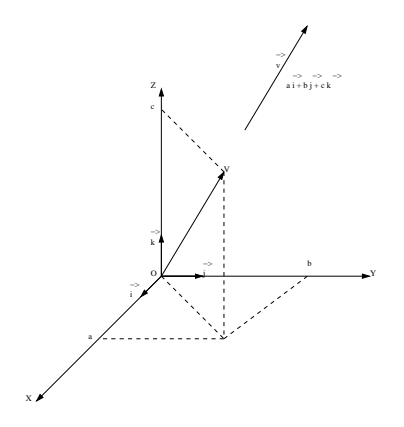

 $\Omega$ 

 $\leftarrow$ 

BU (HZS) [Calcul vectoriel](#page-0-0) 2014-2015 29/94

- **Considérons le vecteur libre**  $\vec{v}$  **dans l'espace**
- **•** Choisissons le représentant de  $\vec{v}$  avec point initial O, vecteur lié *OV*~
- **Point final** *V* détermine le vecteur  $\vec{v}$

#### Definition - Composantes

Les *composantes* du vecteur libre  $\vec{v}$  dans l'espace sont les coordonnées (*a*, *b*, *c*) du point final *V* du représentant *OV*~ de ce vecteur libre.

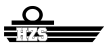

- $\bullet$  Vecteur avec composantes (1, 0, 0) est dénoté par  $\vec{i}$
- Vecteur avec composantes (0, 1, 0) est dénoté par~*j*
- $\bullet$  Vecteur avec composantes  $(0, 0, 1)$  est dénoté par  $$
- Le vecteur *v* avec composantes (*a*, *b*, *c*) correspond alors à une somme

$$
\vec{v} = a\vec{i} + b\vec{j} + c\vec{k}
$$

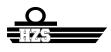

- **•** Etant donné deux vecteurs  $\vec{v}$  et  $\vec{w}$ , et un scalaire  $\alpha$
- $\vec{v} = v_1 \vec{i} + v_2 \vec{j} + v_3 \vec{k},$  $\vec{v}$  a composantes ( $v_1$ ,  $v_2$ ,  $v_3$ )
- $\vec{w} = w_1 \vec{i} + w_2 \vec{j} + w_3 \vec{k},$  $\vec{w}$  a composantes ( $w_1, w_2, w_3$ )

#### Opérations et composantes

$$
\vec{v} + \vec{w} = (v_1 + w_1)\vec{i} + (v_2 + w_2)\vec{j} + (v_3 + w_3)\vec{k}
$$
  
\n
$$
\alpha \vec{v} = \alpha v_1 \vec{i} + \alpha v_2 \vec{j} + \alpha v_3 \vec{k}
$$

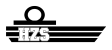

\n- Soit 
$$
\vec{v} = v_1 \vec{i} + v_2 \vec{j} + v_3 \vec{k}
$$
,  $\vec{v}$  a composantes  $(v_1, v_2, v_3)$
\n

#### Module

$$
|\vec{v}| \ = \sqrt{v_1^2 + v_2^2 + v_3^2}
$$

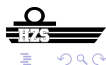

重きす

э

 $\left($ 

**K ロ ▶ K 倒 ▶** 

#### **•** Soient

$$
\vec{v} = 3\vec{i} + 4\vec{j} + 5\vec{k}, \qquad \vec{w} = 2\vec{i} - 3\vec{j} + 2\vec{k}
$$

**•** Alors

$$
|\vec{v}| = \sqrt{9 + 16 + 25} = \sqrt{50}, \qquad |\vec{w}| = \sqrt{4 + 9 + 4} = \sqrt{17}
$$
  

$$
2\vec{v} = 6\vec{i} + 8\vec{j} + 10\vec{k}, \qquad -3\vec{w} = -6\vec{i} + 9\vec{j} - 6\vec{k}
$$
  

$$
\vec{v} + \vec{w} = 5\vec{i} + \vec{j} + 7\vec{k}, \qquad 4\vec{v} - 5\vec{w} = 2\vec{i} + 31\vec{j} + 10\vec{k}
$$

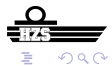

メロトメ 御 トメ 君 トメ 君 ト

**•** Soit

$$
\vec{v}=3\vec{i}+4\vec{j}+5\vec{k}
$$

Alors

$$
|\vec{v}| = \sqrt{9+16+25} = \sqrt{50}
$$

Vecteur normalisé de  $\vec{v}$ 

$$
\frac{1}{|\vec{v}|}\vec{v}=\frac{3}{\sqrt{50}}\vec{i}+\frac{4}{\sqrt{50}}\vec{j}+\frac{5}{\sqrt{50}}\vec{k}
$$

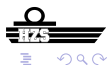

4 0 8

÷  $\sim$
- Considérons deux points *A*(2, 3, 4) et *B*(5, 4, 3)
- $\bullet$  Le vecteur libre  $\vec{v}$ , représenté par  $\vec{AB}$ ,
- ~*v* a composantes (3, 1, −1),

$$
\vec{v}=3\vec{i}+\vec{j}-\vec{k}
$$

す唐→

# Produit scalaire

#### Produit scalaire

Le *produit scalaire* de deux vecteurs  $\vec{v}$  et  $\vec{w}$  est le nombre réel (scalaire)

 $\vec{v} \cdot \vec{w} = |\vec{v}| \cdot |\vec{w}| \cdot \cos \phi$ 

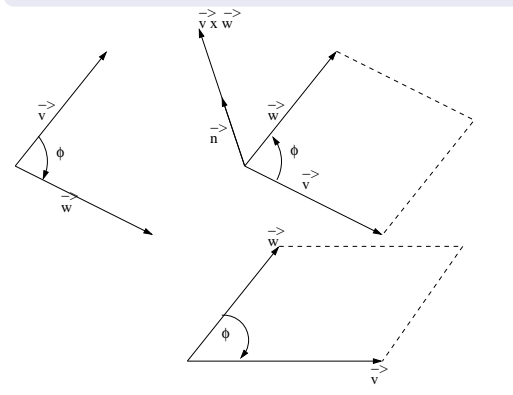

 $\Omega$ 

 $\leftarrow$ 

$$
\vec{i}\cdot(\vec{i}+\vec{j})=1\cdot\sqrt{2}\cdot\cos\frac{\pi}{4}=1\cdot\sqrt{2}\cdot\frac{\sqrt{2}}{2}=1
$$

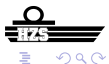

BU (HZS) [Calcul vectoriel](#page-0-0) 2014-2015 38 / 94

 $\mathbf{b}$ 

イロトメ 倒 トメ 差 トメ 差

# Produit scalaire - propriétés

- **•** Commutatif :  $\vec{v} \cdot \vec{w} = \vec{w} \cdot \vec{v}$  $(\cos \phi = \cos(-\phi))$  $|\vec{v} \cdot \vec{v} = |\vec{v}|^2$  $(cos 0 = 1)$  $\vec{v} \cdot \vec{w} = 0$  si  $\vec{v} = \vec{o}$  ou  $\vec{w} = \vec{o}$  ou
	- $\vec{v} \perp \vec{w}$  (cos  $\phi = 0$ )
- Distributif par rapport à la somme de vecteurs  $\vec{v} \cdot (\vec{w_1} + \vec{w_2}) = \vec{v} \cdot \vec{w_1} + \vec{v} \cdot \vec{w_2}$

$$
\bullet \ \vec{v} \cdot (\alpha \vec{w}) = \alpha (\vec{v} \cdot \vec{w})
$$

す唐をす

\n- $$
\vec{i} \cdot \vec{i} = \vec{j} \cdot \vec{j} = 1
$$
\n- $\vec{i} \cdot \vec{j} = \vec{j} \cdot \vec{i} = 0$
\n- $\vec{v} = v_1 \vec{i} + v_2 \vec{j}$ ,  $\vec{w} = w_1 \vec{i} + w_2 \vec{j}$
\n

$$
\vec{v} \cdot \vec{w} = v_1 w_1 \vec{i} \cdot \vec{i} + v_1 w_2 \vec{i} \cdot \vec{j} + v_2 w_1 \vec{j} \cdot \vec{i} + v_2 w_2 \vec{j} \cdot \vec{j} = v_1 w_1 + v_2 w_2
$$

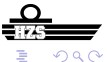

E

너 혼 게 봐.

(ロ) (伊)

#### **•** Soient

$$
\vec{v} = 3\vec{i} + 4\vec{j}, \qquad \vec{w} = 2\vec{i} - 3\vec{j}
$$

#### **•** Alors

$$
\vec{v} \cdot \vec{w} = 3 \cdot 2 + 4 \cdot (-3) = 6 - 12 = -6
$$

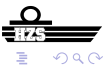

BU (HZS) [Calcul vectoriel](#page-0-0) 2014-2015 41 / 94

⊀ ロ ▶ ⊀ 御 ▶ ⊀ 唐 ▶ ⊀ 唐 ▶

#### **•** Soient  $\vec{v} = \vec{i}$ ,  $\vec{w} = \vec{i} + \vec{j}$ **•** Alors  $\vec{v} \cdot \vec{w} = 1 \cdot 1 + 0 \cdot 1 = 1$

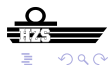

BU (HZS) [Calcul vectoriel](#page-0-0) 2014-2015 42 / 94

イロト イ部 トイモト イモト

• 
$$
\vec{i} \cdot \vec{i} = \vec{j} \cdot \vec{j} = \vec{k} \cdot \vec{k} = 1
$$
  
\n•  $\vec{i} \cdot \vec{j} = \vec{j} \cdot \vec{k} = \vec{k} \cdot \vec{i} = 0$   
\n•  $\vec{i} \cdot \vec{k} = \vec{j} \cdot \vec{i} = \vec{k} \cdot \vec{j} = 0$   
\n•  $\vec{v} = v_1 \vec{i} + v_2 \vec{j} + v_3 \vec{k}$ ,  $\vec{w} = w_1 \vec{i} + w_2 \vec{j} + w_3 \vec{k}$ 

$$
\vec{v} \cdot \vec{w} = v_1 w_1 \vec{i} \cdot \vec{i} + v_2 w_2 \vec{j} \cdot \vec{j} + v_3 w_3 \vec{k} \cdot \vec{k} = v_1 w_1 + v_2 w_2 + v_3 w_3
$$

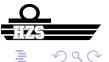

(ロ) (伊)

너 혼 봐 봐. ∍

### **o** Soient  $\vec{v} = 3\vec{i} + 4\vec{j} + 5\vec{k}, \qquad \vec{w} = 2\vec{i} - 3\vec{j} + 2\vec{k}$ **•** Alors

$$
\vec{v} \cdot \vec{w} = 3 \cdot 2 + 4 \cdot (-3) + 5 \cdot 2 = 6 - 12 + 10 = 4
$$

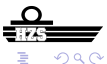

- b

化磨光化磨

(ロ) ( d )

## Produit scalaire - application

Calcul de l'angle entre deux vecteurs

$$
\vec{v} \cdot \vec{w} = |\vec{v}| \cdot |\vec{w}| \cos \phi
$$

$$
\cos \phi = \frac{\vec{v} \cdot \vec{w}}{|\vec{v}| \cdot |\vec{w}|}
$$

(米唐) 米唐  $290$  $\sim$ 

(ロ) (伊)

 $\bullet$ 

 $\bullet$ 

## Angle entre deux vecteurs - exemple

$$
\vec{a} = \vec{i} + 3\vec{j}, \quad \vec{b} = 2\vec{i} + 4\vec{j}
$$

$$
\cos \phi = \frac{\vec{a} \cdot \vec{b}}{|\vec{a}| \cdot |\vec{b}|} = \frac{1 \cdot 2 + 3 \cdot 4}{\sqrt{1 + 9}\sqrt{4 + 16}} = \frac{14}{\sqrt{200}}
$$

$$
\phi = 0, 14 \text{ rad}
$$

 $290$ 

 $\bullet$ 

 $\bullet$ 

 $\bullet$ 

 $\rightarrow$ 

E

イロトメ 倒 トメ 差 トメ 差

## Cosinus directeurs

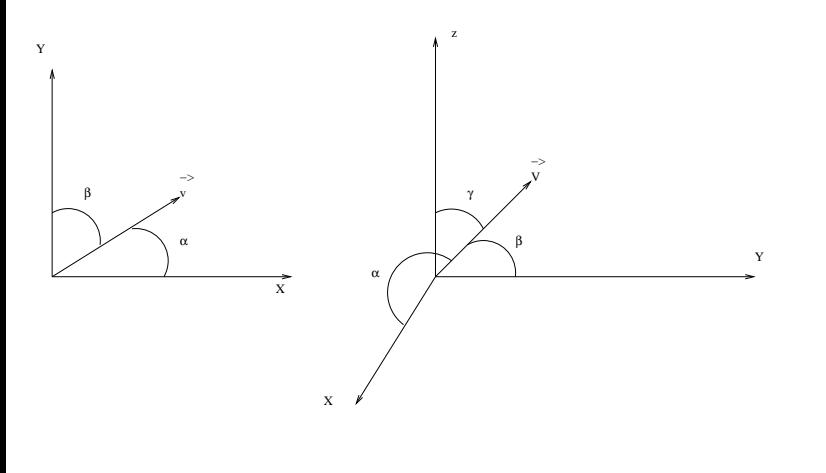

BU (HZS) [Calcul vectoriel](#page-0-0) 2014-2015 47/94

ŧ

活

 $\left( 1\right)$ 

**Kロト K 伊 ト** 

一 4 思 ト

 $299$ 

 $\bullet$ 

 $\bullet$ 

 $\bullet$ 

 $\bullet$ 

<span id="page-48-0"></span>
$$
\vec{v}=v_1\vec{i}+v_2\vec{j}
$$

 $\bullet$  Déterminez les cosinus des angles entre le vecteur  $\vec{v}$  et les axes du repère

 $\cos \alpha = \frac{\vec{v} \cdot \vec{i}}{4\vec{v} \cdot \vec{v}}$  $\frac{\vec{v} \cdot \vec{i}}{|\vec{v}| \cdot |\vec{i}|} = \frac{v_1}{\sqrt{v_1^2 - v_2^2}}$  $v_1^2 + v_2^2$  $\cos \beta = \frac{\vec{v} \cdot \vec{j}}{4 \vec{v} + \vec{j}}$  $\frac{\vec{v} \cdot \vec{j}}{|\vec{v}| \cdot |\vec{j}|} = \frac{v_2}{\sqrt{v_2^2 - v_1^2}}$  $v_1^2 + v_2^2$  $\cos^2 \alpha + \cos^2 \beta = 1$  $A \equiv 0.14$ 

## Cosinus directeurs

 $\bullet$ 

 $\bullet$ 

 $\bullet$ 

 $\bullet$ 

 $\bullet$ 

<span id="page-49-0"></span>
$$
\vec{v}=v_1\vec{i}+v_2\vec{j}+v_3\vec{k}
$$

 $\bullet$  Déterminez les cosinus des angles entre le vecteur  $\vec{v}$  et les axes du repère

 $\cos \alpha = \frac{\vec{v} \cdot \vec{i}}{4 \vec{v} \cdot \vec{v}}$  $\frac{\vec{v} \cdot \vec{i}}{|\vec{v}| \cdot |\vec{i}|} = \frac{v_1}{\sqrt{v_1^2 + v_2^2}}$  $v_1^2 + v_2^2 + v_3^2$  $\cos \beta = \frac{\vec{v} \cdot \vec{j}}{4 \vec{v} + \vec{j}}$  $\frac{\vec{v} \cdot \vec{j}}{|\vec{v}| \cdot |\vec{j}|} = \frac{v_2}{\sqrt{v_1^2 + v_2^2}}$  $v_1^2 + v_2^2 + v_3^2$  $\cos\gamma = \frac{\vec{V}\cdot\vec{k}}{\sqrt{2\pi}}$  $\frac{\vec{v} \cdot k}{|\vec{v}| \cdot |\vec{k}|} = \frac{v_3}{\sqrt{v^2 + v^2}}$  $v_1^2 + v_2^2 + v_3^2$  $\cos^2\alpha+\cos^2\beta+\cos^2\gamma\cong 1$  $\cos^2\alpha+\cos^2\beta+\cos^2\gamma\cong 1$  $\Omega$ BU (HZS) [Calcul vectoriel](#page-0-0) 2014-2015 49 / 94

- **Considérons deux vecteurs**  $\vec{v}$  **et**  $\vec{w}$
- $\bullet$  Décomposition du vecteur  $\vec{v}$  en un e somme de deux vecteurs,

$$
\vec{v}=\vec{t}+\vec{n}
$$

 $\bullet$ 

$$
\vec{t} \parallel \vec{w}, \quad \vec{n} \perp \vec{w}
$$

Definition - Projection vectorielle

Le vecteur  $\vec{t}$  est appelé la *projection vectorielle* de  $\vec{v}$  sur  $\vec{w}$ .

<span id="page-50-0"></span>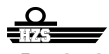

# Projection vectorielle

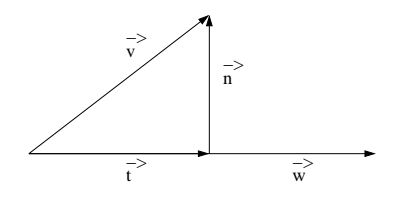

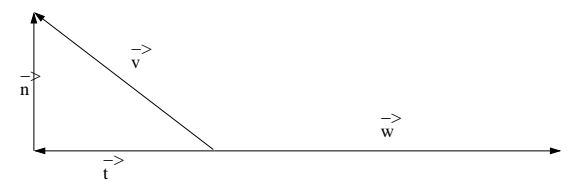

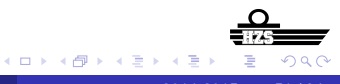

BU (HZS) [Calcul vectoriel](#page-0-0) 2014-2015 51 / 94

- **Considérons deux vecteurs**  $\vec{v}$  **et**  $\vec{w}$
- La projection vectorielle  $\vec{t}$  de  $\vec{v}$  sur  $\vec{w}$

#### Definition - projection scalaire

La *projection scalaire* de  $\vec{v}$  sur  $\vec{w}$  est donnée par  $|\vec{t}|$  si  $\vec{w}$  et  $\vec{t}$  ont le même sens  $-|\vec{t}|$  si  $\vec{w}$  et  $\vec{t}$  ont des sens opposés

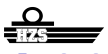

## Calcul de la projection scalaire

 $\bullet \phi$  aigu,  $\vec{t}$  et  $\vec{w}$  même sens :

 $|\vec{t}| = |\vec{v}| \cos \phi$ 

 $\bullet \phi$  obtu,  $\vec{t}$  et  $\vec{w}$  sens opposés :

$$
-|\vec{t}|=|\vec{v}|\cos\phi
$$

 $\bullet$  Projection scalaire de  $\vec{v}$  sur  $\vec{w}$  :

 $|\vec{v}|$  cos  $\phi$ 

**•** Produit scalaire de  $\vec{v}$  et  $\vec{w}$  :

$$
\vec{v} \cdot \vec{w} = |\vec{w}| \cdot |\vec{v}| \cdot \cos \phi
$$

 $\bullet$  Projection scalaire de  $\vec{v}$  sur  $\vec{w}$  :

$$
|\vec{v}|\cos\phi = \frac{\vec{v} \cdot \vec{w}}{|\vec{w}|} = \vec{v} \cdot \frac{\vec{w}}{|\vec{w}|}
$$

- Vecteur dans la direction de *w*~
- Même sens si projection scalaire est positive, sens opposé si la projection scalaire est négative
- Module est la valeur absolue de la projection scalaire
- Projection vectorielle est un multiple d'un vecteur unitaire dans la direction et sens de  $\vec{w}$ .

projection scalaire est le facteur

$$
\vec{t} = \frac{\vec{v} \cdot \vec{w}}{|\vec{w}|} \left( \frac{\vec{w}}{|\vec{w}|} \right) = \frac{\vec{v} \cdot \vec{w}}{|\vec{w}|^2} \vec{w}
$$

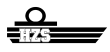

 $\bullet$ 

# Exemple

**•** Soient

$$
\vec{v}=3\vec{i}+4\vec{j},\qquad \vec{w}=2\vec{i}-3\vec{j}
$$

• Projection scalaire de  $\vec{v}$  sur  $\vec{w}$  :

$$
\vec{v}\cdot\frac{\vec{w}}{|\vec{w}|}=\frac{-6}{\sqrt{13}}
$$

 $\bullet$  Projection scalaire de  $\vec{w}$  sur  $\vec{v}$  :

$$
\vec{w}\cdot\frac{\vec{v}}{|\vec{v}|}=\frac{-6}{5}
$$

• Projection vectorielle de  $\vec{v}$  sur  $\vec{w}$  :

$$
\frac{\vec{v} \cdot \vec{w}}{|\vec{w}|^2} \vec{w} = \frac{-6}{13} (2\vec{i} - 3\vec{j}) = \frac{-12}{13} \vec{i} + \frac{18}{13} \vec{j}
$$

- Considérons deux vecteurs  $\vec{v}$  et  $\vec{w}$  dans l'espace à trois dimensions.
- $\bullet$  On construit un troisième vecteur  $\vec{v} \times \vec{w}$ , le *produit vectoriel*
- Module / longueur

$$
|\vec{v} \times \vec{w}| = |\vec{v}| \cdot |\vec{w}| \cdot |\sin \phi|
$$

- $\bullet$  Direction perpendiculaire au plan formé par  $\vec{v}$  et  $\vec{w}$
- Sens tel que  $\vec{v}$ ,  $\vec{w}$  et  $\vec{v} \times \vec{w}$  forment un repère direct (main droite)

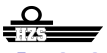

# Produit vectoriel

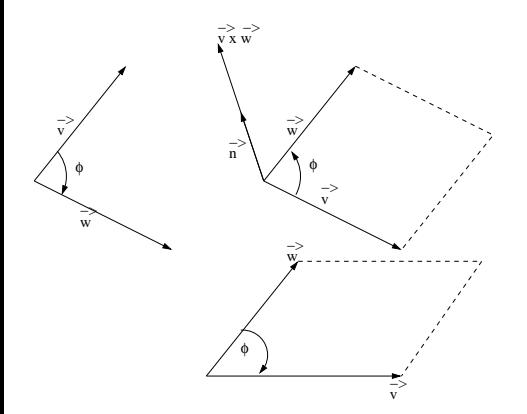

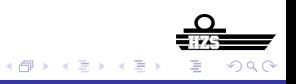

4日下

BU (HZS) [Calcul vectoriel](#page-0-0) 2014-2015 57/94

Signification géométrique :

$$
|\vec{v} \times \vec{w}| = |\vec{v}| \cdot |\vec{w}| \cdot |\sin \phi|
$$

aire du parallélogramme formé par  $\vec{v}$  et  $\vec{w}$ 

**•** Exemple :

$$
\vec{i} \times \vec{j} = \vec{k}, \qquad 2\vec{i} \times 3\vec{k} = -6\vec{j}
$$

Exemple :

$$
\vec{i} \times (\vec{i} + \vec{j}) = (1 \cdot \sqrt{2} \cdot \sin \frac{\pi}{4})\vec{k} = \vec{k}
$$

4 0 8

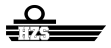

∋⇒

\n- $$
\vec{v} \times \vec{w} = -\vec{w} \times \vec{v}
$$
\n- $\vec{v} \times \vec{w} = \vec{o}$  si
\n- $\vec{v} = \vec{o}$  ou  $\vec{w} = \vec{o}$  ou
\n

$$
\vec{v} \parallel \vec{w} \quad (\sin \phi = 0)
$$

\n- Distributif par rapport à la somme
\n- $$
\vec{v} \times (\vec{w_1} + \vec{w_2}) = \vec{v} \times \vec{w_1} + \vec{v} \times \vec{w_2}
$$
\n

 $\vec{v} \times (\alpha \vec{w}) = \alpha(\vec{v} \times \vec{w})$ 

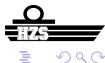

 $\sim$ 

K ロ ▶ K 御 ▶ K 君 ▶ K 君

• 
$$
\vec{i} \times \vec{i} = \vec{j} \times \vec{j} = \vec{k} \times \vec{k} = 0
$$
  
\n•  $\vec{i} \times \vec{j} = \vec{k}, \vec{j} \times \vec{k} = \vec{i}, \vec{k} \times \vec{i} = \vec{j}$   
\n•  $\vec{j} \times \vec{i} = -\vec{k}, \vec{k} \times \vec{j} = -\vec{i}, \vec{i} \times \vec{k} = -\vec{j}$   
\n•  $\vec{v} = v_1 \vec{i} + v_2 \vec{j} + v_3 \vec{k}, \vec{w} = w_1 \vec{i} + w_2 \vec{j} + w_3 \vec{k}$ 

 $290$ 

(ロ) (伊)

- 4 周 ト  $\prec$ ∍

$$
\vec{v} \times \vec{w} = v_1 w_1 \vec{i} \times \vec{i} + v_1 w_2 \vec{i} \times \vec{j} + v_1 w_3 \vec{i} \times \vec{k} \n+ v_2 w_1 \vec{j} \times \vec{i} + v_2 w_2 \vec{j} \times \vec{j} + v_2 w_3 \vec{j} \times \vec{k} \n+ v_3 w_1 \vec{k} \times \vec{i} + v_3 w_2 \vec{k} \times \vec{j} + v_3 w_3 \vec{k} \times \vec{k} \n= (v_2 w_3 - v_3 w_2) \vec{i} + (v_3 w_1 - v_1 w_3) \vec{j} + (v_1 w_2 - v_2 w_1) \vec{k}
$$

 $290$ 

(ロ) (伊)

- 4 周 ト  $\prec$ ∍

$$
\vec{v} \times \vec{w} = \begin{vmatrix} \vec{i} & \vec{j} & \vec{k} \\ v_1 & v_2 & v_3 \\ w_1 & w_2 & w_3 \end{vmatrix}
$$

▶ [Déterminant ?](#page-93-0)

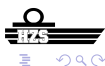

BU (HZS) [Calcul vectoriel](#page-0-0) 2014-2015 62 / 94

Þ

⊀ ロ ▶ ⊀ 御 ▶ ⊀ 君 ▶ ⊀

# Exemple

**•** Soient

 $\bullet$ 

 $\bullet$ 

$$
\vec{v} = 3\vec{i} + 4\vec{j} + 5\vec{k}, \vec{w} = 2\vec{i} - 3\vec{j} - \vec{k}
$$

$$
\vec{v} \times \vec{w} = \begin{vmatrix} \vec{i} & \vec{j} & \vec{k} \\ 3 & 4 & 5 \\ 2 & -3 & -1 \end{vmatrix}
$$

$$
\vec{v} \times \vec{w} = \vec{i} \cdot 4 \cdot (-1) + \vec{j} \cdot 5 \cdot 2 + \vec{k} \cdot 3 \cdot (-3) \n- \vec{k} \cdot 4 \cdot 2 - \vec{j} \cdot 3 \cdot (-1) - \vec{i} \cdot 5 \cdot (-3) \n= 11\vec{i} + 13\vec{j} - 17\vec{k}
$$

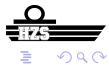

BU (HZS) [Calcul vectoriel](#page-0-0) 2014-2015 63/94

メロトメ 伊 トメ 君 トメ 君 ト

#### Considérons trois vecteurs *ā*,  $\vec{b}$  et  $\vec{c}$  dans l'espace à trois dimensions

#### Definition - Produit triple

Le *produit triple* de *ā*,  $\vec{b}$  et  $\vec{c}$  est le scalaire

 $(\vec{a} \times \vec{b}) \cdot \vec{c}$ 

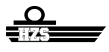

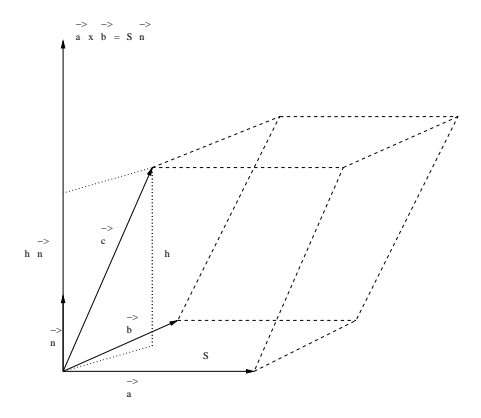

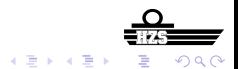

 $\leftarrow$   $\Box$ + 伊 ▶

BU (HZS) [Calcul vectoriel](#page-0-0) 2014-2015 65/94

- Signification géométrique : *S* est l'aire du parallélogramme *h* hauteur du parallélépipède (au signe près) *S* · *h* volume du parallélépipède
- Valeur absolue du produit triple correspond au volume du parallélépipède formé par *ā*,  $\vec{b}$  et  $\vec{c}$

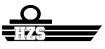

$$
(\vec{a} \times \vec{b}) \cdot \vec{c} = \begin{vmatrix} c_1 & c_2 & c_3 \\ a_1 & a_2 & a_3 \\ b_1 & b_2 & b_3 \end{vmatrix}
$$

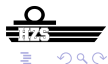

(ロ) (伊)

一本 重 あいも Þ

#### **•** Soient

 $\bullet$ 

$$
\vec{a} = 3\vec{i} + 4\vec{j} + 5\vec{k}, \vec{b} = 2\vec{i} - 3\vec{j} - \vec{k}, \vec{c} = \vec{i} + \vec{j} + \vec{k},
$$

#### $(\vec{a} \times \vec{b}) \cdot \vec{c} =$  1 1 1 3 4 5 2 −3 −1  $= -4 + 10 - 9 - 8 + 15 + 3 = 7$

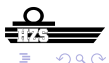

す唐をす Þ

### 1 [Vecteurs dans le plan et dans l'espace à trois dimensions](#page-1-0)

#### [Vecteurs et géométrie](#page-69-0)

- **•** [Equation d'une droite](#page-70-0)
- **[Equation d'un plan](#page-78-0)**

[Appendix - Determinanten berekenen](#page-92-0)

<span id="page-69-0"></span>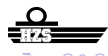

4 0 8

医重新子宫

- Equation d'une droite = condition(s) sur les coordonnées d'un point (dans l'espace), satisfaites par les points qui appartiennent à la droite
- Considérons un point  $P_0(x_0, y_0, z_0)$  et un vecteur directeur

<span id="page-70-0"></span>
$$
\vec{v} = a\vec{i} + b\vec{j} + c\vec{k}
$$

# Equation d'une droite

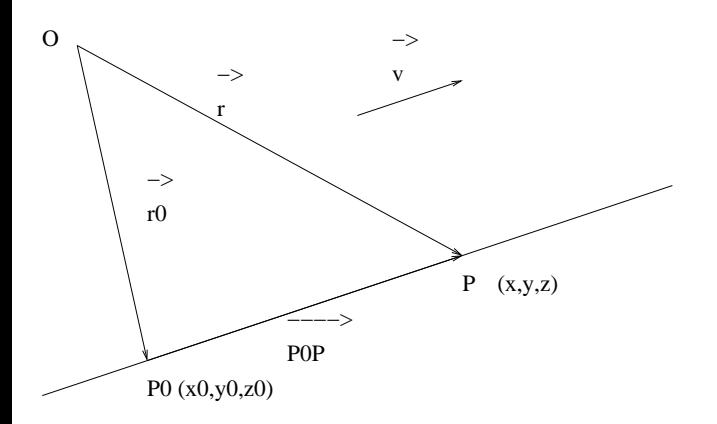

ŧ BU (HZS) [Calcul vectoriel](#page-0-0) 2014-2015 71 / 94

メロトメ 伊 トメ 君 トメ 君 ト

 $299$
- *P* appartient à la droite quand  $P_0$ <sup> $\vec{P} \parallel \vec{v}$ </sup>
- $\vec{P_0 P} = k \vec{v}$ , *k* nombre réel arbitraire
- $\vec{P_0 P} = \vec{r} \vec{r}_0$
- $\vec{r} = \vec{r}_0 + k\vec{v}$
- $\vec{r}$  et  $\vec{OP}$  composantes  $(x, y, z)$
- $\vec{r}_0 + k\vec{v}$  composantes  $(x_0 + ka, y_0 + kb, z_0 + kc)$

#### *P* appartient à la droite s'il existe un nombre réel *k* tel que

$$
x = x_0 + ka
$$
  
\n
$$
y = y_0 + kb
$$
  
\n
$$
z = z_0 + kc
$$

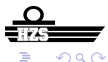

∍

4 ロ ト ィ *同* ト

医电影术

Eliminer le paramètre *k* de l'équation paramétrique

•  $a, b, c \neq 0$  $(k = )\frac{x - x_0}{a} = \frac{y - y_0}{b}$  $\frac{y_0}{b} = \frac{z - z_0}{c}$ *c* •  $a = 0, b, c \neq 0$ 

$$
(k = )\frac{y - y_0}{b} = \frac{z - z_0}{c}, \qquad x = x_0
$$

• 
$$
a = b = 0, c \neq 0
$$
  
 $x = x_0, \quad y = y_0$ 

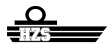

4 0 8 1

医电影天

# Equation d'une droite - exemple

Soient

$$
P_0(1,1,1), \quad \vec{v} = \vec{i} + 2\vec{j} + 3\vec{k}
$$

**Equation de la droite à travers le point**  $P_0$ **, vecteur directeur**  $\vec{v}$ 

$$
\frac{x-1}{1} = \frac{y-1}{2} = \frac{z-1}{3}
$$

Equation paramétrique de la droite à travers le point *P*0, vecteur  $\bullet$ directeur  $\vec{v}$ 

$$
x = 1 + k
$$
  
\n
$$
y = 1 + 2k
$$
  
\n
$$
z = 1 + 3k
$$

 $\bullet$  *P*(3, 5, 7) appartient à la droite ( $k = 2$ ),  $Q(0, 1, 2)$  n'appartient pas à la droite  $\Omega$ 

**o** Soient

$$
P_0(1,2,3), \quad \vec{v} = \vec{j} + \vec{k}
$$

**Equation de la droite à travers le point**  $P_0$ **, vecteur directeur**  $\vec{v}$ 

$$
x=1, \qquad y-2=z-3
$$

$$
x=1, \qquad y-z=-1
$$

*P*(1, 3, 4) appartient à la droite, *Q*(0, 1, 2) n'appartent pas à la droite

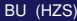

**•** Soient

$$
P_0(1,2,3),\quad P_1(3,2,1)
$$

- $\bullet$  La droite à travers les points  $P_0$  et  $P_1$  a vecteur directeur  $P_0 \vec{P}_1 = \vec{v} = 2\vec{i} - 2\vec{k}$
- **•** Equation

<span id="page-77-0"></span>
$$
y = 2,
$$
  $\frac{x-1}{2} = \frac{z-3}{-2}$   
 $y = 2$   $x + z = 4$ 

*P*(2, 2, 2) appartient à la droite, *Q*(0, 2, 0) n'appartient pas à la droite

- Equation d'un plan = condition satisfaite par les coordonnées d'un point appartenant au plan
- Considérons un point  $P_0(x_0, y_0, z_0)$  et un vecteur normal

$$
\vec{n} = a\vec{i} + b\vec{j} + c\vec{k}
$$

<span id="page-78-0"></span>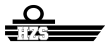

4 D.K.

化原子

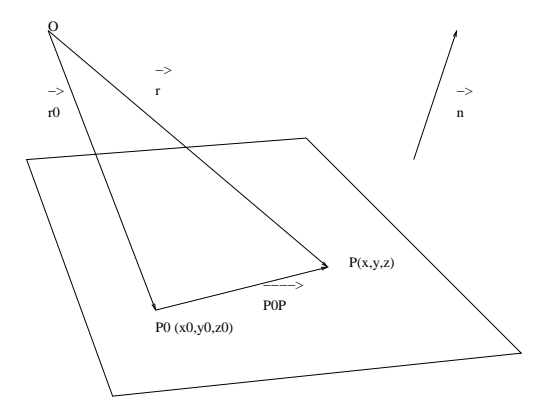

 $299$ イロトメ 倒 トメ 差 トメ 差 ŧ  $\rightarrow$ 

BU (HZS) [Calcul vectoriel](#page-0-0) 2014-2015 79/94

- $P$  appartient au plan si  $\vec{P_0 P} \perp \vec{n}$
- $\vec{P_0 P} \cdot \vec{n} = 0$
- $\vec{P_0 P} = \vec{r} \vec{r}_0$
- $\bullet \vec{r} \cdot \vec{n} = \vec{r}_0 \cdot \vec{n}$
- $\vec{r}$  et  $\vec{OP}$  composantes  $(x, y, z)$
- $\bullet$   $\vec{r}_0$  composantes  $(x_0, y_0, z_0)$

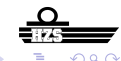

**B** K

#### •  $P(x, y, z)$  appartient au plan si  $\vec{r} \cdot \vec{n} = \vec{r}_0 \cdot \vec{n}$  $\bullet$  $ax + by + cz = ax_0 + by_0 + cz_0$

$$
\underbrace{\Omega}_{\text{max}}
$$

BU (HZS) [Calcul vectoriel](#page-0-0) 2014-2015 81/94

 $\leftarrow$ 

 $\bullet$  Plan perpendiculaire au vecteur  $\vec{n}$  a une équation de la forme

$$
ax + by + cz = d
$$

- Différents choix pour la valeur de *d* donnent des plans parallèles (perpendiculaires au vecteur  $\vec{n}$ )
- $\bullet$   $P_0(x_0, y_0, z_0)$  appartient au plan si

$$
d=ax_0+by_0+cz_0
$$

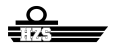

**•** Soient

$$
P_0(1, 1, 1), \quad \vec{n} = \vec{i} + 2\vec{j} + 3\vec{k}
$$

 $\bullet$  Equations des plans perpendiculaires au vecteur  $\vec{n}$ 

$$
x+2y+3z=d
$$

 $\bullet$  Si  $P_0$  appartient au plan,

$$
d = 1 + 2 + 3 = 6
$$

**Equation du plan est donc** 

$$
x+2y+3z=6
$$

*P*(4, 1, 0) appartient au plan, *Q*(0, 0, 0) n'appartient pas au plan

Deux vecteurs directeurs

• Considérons un point  $P_0(x_0, y_0, z_0)$  et deux vecteurs directeurs

$$
\vec{a} = a_1 \vec{i} + a_2 \vec{j} + a_3 \vec{k}, \quad \vec{b} = b_1 \vec{i} + b_2 \vec{j} + b_3 \vec{k}
$$

On peut construire l'équation du plan si on connaît un vecteur normal  $\vec{n}$ 

- On peut construire l'équation du plan si on connaît un vecteur normal  $\vec{n}$
- Suggestions ? ? ?

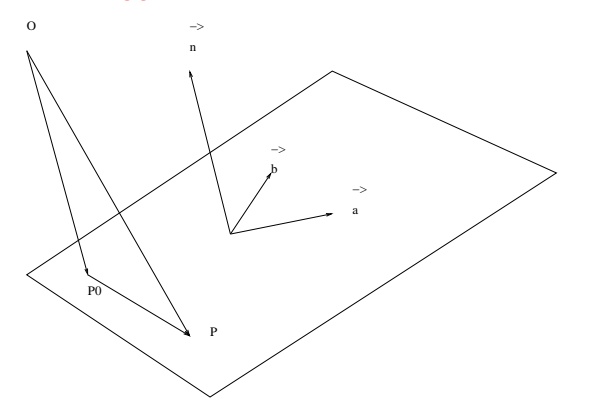

 $\Omega$ 

 $\bullet$  Un choix possible pour  $\vec{n}$  est

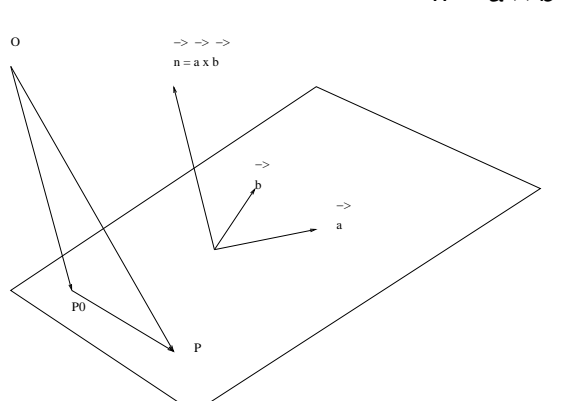

$$
\vec{n}=\vec{a}\times\vec{b}
$$

4 0 8 1

 $\prec$ A F

一本 重 あいも 舌

- $P(x, y, z)$  appartient au plan si  $\vec{P_0 P} \perp \vec{n}$
- $\vec{P_0 P} \cdot \vec{n} = 0$  $\vec{n} - \vec{a} \times \vec{b}$
- $\vec{P_0 P} \cdot (\vec{a} \times \vec{b}) = 0$ (produit triple)
- $P_0$  $P$  et  $\vec{r}$   $\vec{r}_0$  composantes (*x x*<sub>0</sub>, *y y*<sub>0</sub>, *z z*<sub>0</sub>)

$$
\left|\begin{array}{ccc} x - x_0 & y - y_0 & z - z_0 \\ a_1 & a_2 & a_3 \\ b_1 & b_2 & b_3 \end{array}\right| = 0
$$

▶ [Determinant ?](#page-93-0)

 $\bullet$ 

<span id="page-87-0"></span>**British** 

# Equation d'un plan - Exemple

**o** Soient

$$
P_0(1, 1, 1), \quad \vec{a} = \vec{i} + 2\vec{j} + 3\vec{k}, \vec{b} = 3\vec{i} + 2\vec{j} + \vec{k}
$$

~*n* perpendiculaire au plan

$$
\vec{a}\times\vec{b}=-4\vec{i}+8\vec{j}-4\vec{k}
$$

 $\bullet$  Plans perpendiculaires sur  $\vec{n}$  ont une équation de la forme

$$
-4x+8y-4z=d
$$

• Si  $P_0$  appartient au plan

$$
d=-4+8-4=0
$$

• Equation du plan est donc

<span id="page-88-0"></span>
$$
-4x+8y-4z=0
$$

 $P(0, 0, 0)$  [ap](#page-87-0)[pa](#page-89-0)[rt](#page-87-0)[ie](#page-88-0)[n](#page-89-0)[t](#page-77-0) au [p](#page-78-0)l[a](#page-91-0)n,  $Q(1, 0, 0)$  n'appartient pa[s](#page-68-0) [a](#page-69-0)[u](#page-91-0) [pl](#page-0-0)ar

**•** Soient

$$
P_0(1, 1, 1), \quad \vec{a} = \vec{i} + 2\vec{j} + 3\vec{k}, \vec{b} = 3\vec{i} + 2\vec{j} + \vec{k}
$$

Equation du plan est donnée par

$$
\begin{vmatrix} x-1 & y-1 & z-1 \\ 1 & 2 & 3 \\ 3 & 2 & 1 \end{vmatrix} = 0
$$
  
-4x + 8y - 4z = 0  
x - 2y + z = 0

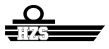

<span id="page-89-0"></span> $\Omega$ 

4 ロ ト ィ *同* ト

너 혼자. ×.

• On détermine alors deux vecteurs directeurs

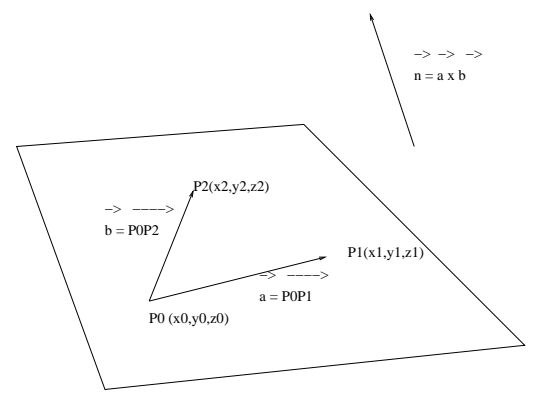

4 0 8

 $\prec$ 

 $290$ 

**Braker** Þ

-41

Trois points

- Soient  $P_0(1, 1, 1)$ ,  $P_1(1, 2, 3)$  et  $P_2(2, 1, 0)$
- $\vec{a} = P_0 \vec{P}_1$  composantes  $(0, 1, 2)$ ,  $\vec{b} = P_0 \vec{P}_2$  composantes  $(1, 0, -1)$ sont deux vecteurs directeurs

 $\bullet$ 

 $\bullet$ 

$$
\vec{n}=\vec{a}\times\vec{b}=-\vec{i}+2\vec{j}-\vec{k}
$$

**•** Equation du plan

<span id="page-91-0"></span>
$$
-x+2y-z=0
$$

$$
\begin{vmatrix} x-1 & y-1 & z-1 \\ 0 & 1 & 2 \\ 1 & 0 & -1 \end{vmatrix} = 0
$$
  

$$
x-2y+z=0
$$

#### [Vecteurs dans le plan et dans l'espace à trois dimensions](#page-1-0)

#### [Vecteurs et géométrie](#page-69-0)

3 [Appendix - Determinanten berekenen](#page-92-0)

<span id="page-92-0"></span>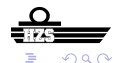

4 0 8

 $A \equiv 0.14$ 

A F

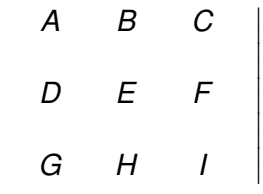

<span id="page-93-0"></span> $\overline{\phantom{a}}$  $\overline{\phantom{a}}$  $\overline{\phantom{a}}$  $\overline{\phantom{a}}$  $\overline{\phantom{a}}$  $\overline{\phantom{a}}$  $\overline{\phantom{a}}$  $\overline{\phantom{a}}$ I  $\mid$ 

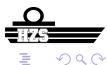

BU (HZS) [Calcul vectoriel](#page-0-0) 2014-2015 93/94

Þ

- 4 周 ト ×.

(ロ) (伊)

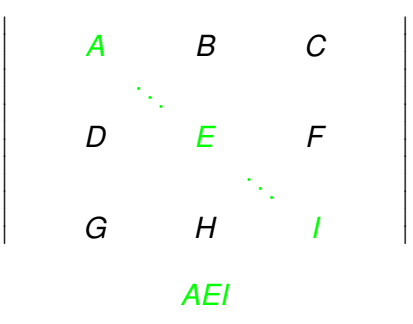

 $290$ 

4日下  $\leftarrow$   $\leftarrow$   $\leftarrow$ 

BU (HZS) [Calcul vectoriel](#page-0-0) 2014-2015 93/94

Þ

Þ

×.

メモト

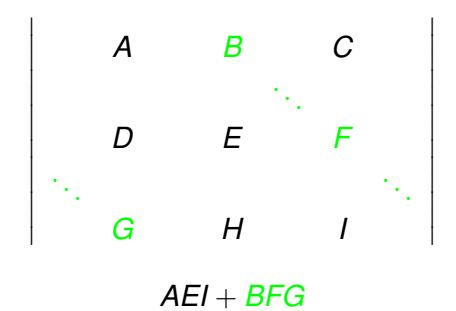

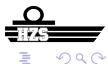

 $\leftarrow$   $\Box$ 

AD 15 国連 ト

 $\prec$ 

BU (HZS) [Calcul vectoriel](#page-0-0) 2014-2015 93/94

Þ

×

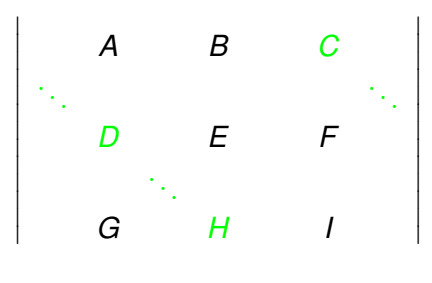

*AEI* + *BFG* + *CDH*

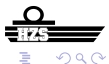

4 0 8

 $\sim$ ×. э.  $\rightarrow$ 

BU (HZS) [Calcul vectoriel](#page-0-0) 2014-2015 93/94

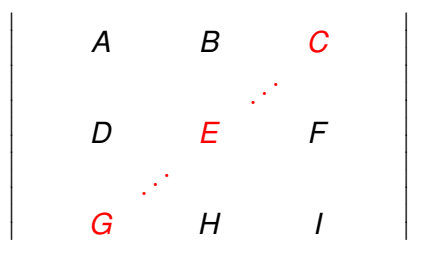

*AEI* + *BFG* + *CDH*−*CEG*

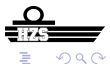

4 0 8

 $\sim$  $\prec$ ∋⇒ × Ξ

BU (HZS) [Calcul vectoriel](#page-0-0) 2014-2015 93/94

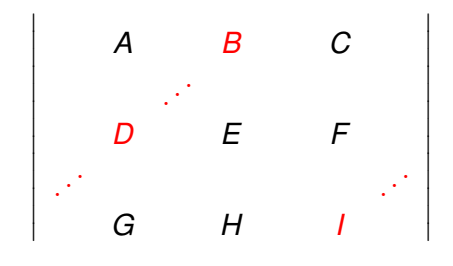

*AEI* + *BFG* + *CDH* − *CEG*−*BDI*

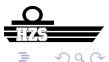

 $\leftarrow$   $\Box$ 

BU (HZS) [Calcul vectoriel](#page-0-0) 2014-2015 93/94

∋⇒

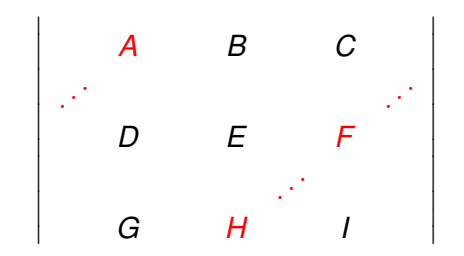

*AEI* + *BFG* + *CDH* − *CEG* − *BDI*−*AFH*

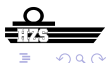

4 0 3

BU (HZS) [Calcul vectoriel](#page-0-0) 2014-2015 93/94

$$
\begin{vmatrix} A & B & C \\ D & E & F \\ G & H & I \end{vmatrix} = AEI + BFG + CDH - CEG - BDI - AFH
$$
  

$$
\begin{vmatrix} 1 & 2 & 1 \\ 2 & 5 & 9 \\ 2 & 8 & 4 \end{vmatrix} = 20 + 36 + 16 - 10 - 72 - 16 = -26
$$

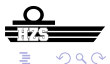

 $\bigg\}$  $\bigg\}$  $\Big\}$  $\Big\}$  $\Big\}$  $\begin{array}{c} \hline \end{array}$ 

 $\rightarrow$ 

Þ

K ロ ▶ K 御 ▶ K 君 ▶ K 君

#### *A B C D E F G H I*

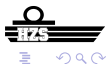

BU (HZS) [Calcul vectoriel](#page-0-0) 2014-2015 94 / 94

活

すロト オ部 トメ ヨ トメ

#### *A B C D E F G H I A B C A B D E F D E G H I G H*

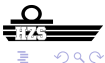

4日下

 $\leftarrow$   $\leftarrow$   $\leftarrow$ - 4 周 ト ×. ∍

BU (HZS) [Calcul vectoriel](#page-0-0) 2014-2015 94 / 94

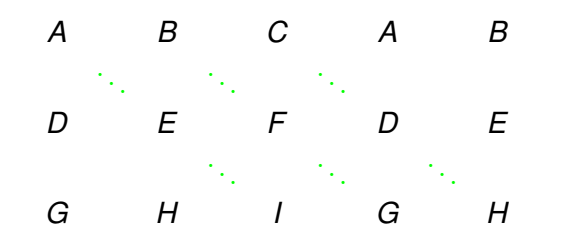

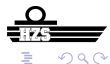

4日下 + 伊 ▶ → 君下

BU (HZS) [Calcul vectoriel](#page-0-0) 2014-2015 94 / 94

舌

 $\prec$ 

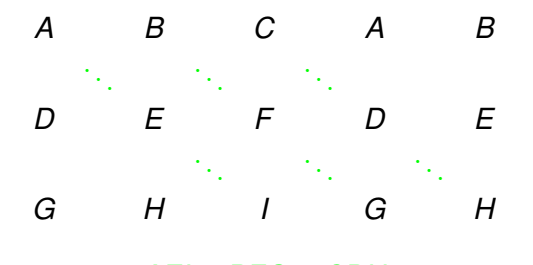

#### *AEI* + *BFG* + *CDH*

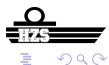

 $\leftarrow$   $\Box$ 

 $\leftarrow$   $\leftarrow$   $\leftarrow$ 

一 一 三 ト

BU (HZS) [Calcul vectoriel](#page-0-0) 2014-2015 94 / 94

Þ

×.

#### *AEI* + *BFG* + *CDH*

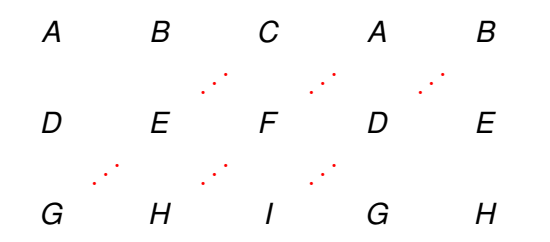

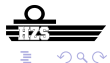

4 0 8

×. Æ.  $\sim$  Þ

×.

→ 重 ⊁

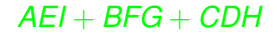

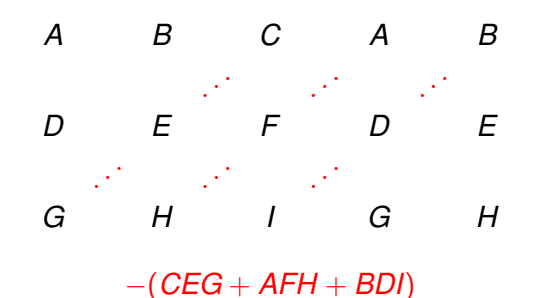

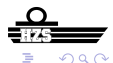

4 0 8

BU (HZS) [Calcul vectoriel](#page-0-0) 2014-2015 94 / 94

医电影天 Þ

 $\sim$ 

#### *AEI* + *BFG* + *CDH*

#### −(*CEG* + *AFH* + *BDI*)

#### (*AEI* + *BFG* + *CDH*)−(*CEG* + *AFH* + *BDI*)

<span id="page-107-0"></span>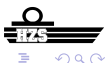

BU (HZS) [Calcul vectoriel](#page-0-0) 2014-2015 94 / 94

メロトメ 御 トメ ミトメ 毛